# MEXCBT(メクビット)についての職員研修

## ① MEXCBT,L-Gateについて

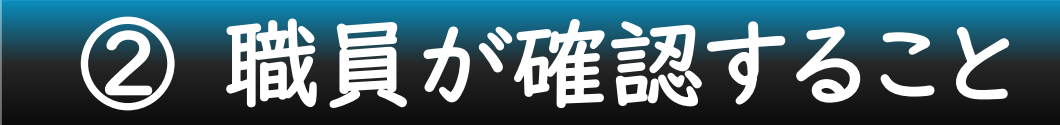

③ 生徒が確認すること

\* ②と③の内容を必ず研修するように、唐津市教育委員会より指示されています。

2022.11.5(土) 唐津市立肥前中学校 鶴田和久

### ① MEXCBT,L-Gateについて

用語について

MEXCBT・・・文部科学省CBTのこと。 「メクビット」と読む。 MEXT(文部科学省)と CBT(Computer Based Testing) \*コンピューターを利用して行うテスト を合わせた造語。

### ① MEXCBT,L-Gateについて

MEXCBTで何ができるのか?

右のメニューのように、登録されている問題 をいろいろな方法で自由に選んで課題を作成 することができます。

令和5年度、4月全国学力・学習状況調査の 中学校英語「話すこと」、生徒質問紙調査がこ のシステムで行われます。

・・・他にもいろいろできるということですが・・・ 問題の解答のしかた、正答判断などまだまだ開発中のような印象!?

文部科学省 入門問題 文部科学省 入門問題 文部科学省 全国学力調査問題 文部科学省 中卒認定試験過去問掲載 文部科学省 高卒認定試験過去問掲載 文部科学省 PISA学力テスト 文部科学省 情報モラル学習問題 漢字検定協会 漢字検定 英語検定協会 英語検定 数学検定協会 数学検定 北海道 学力調査問題(都道府県) 岩手県 提供問題 岡山県 学力調査問題(都道府県) 山口県 提供問題 北海道 学習プリント(都道府県) 千葉県 提供問題 埼玉県さいたま市 提供問題 埼玉県幸手市 提供問題 独自作成問題 記述式採点試行用問題 国研CBT 実証用問題

### ① MEXCBT,L-Gateについて

用語について

### 学習eポータル・・・民間企業が開発した学習マネジメントシステム て、複数企業が開発されたものがあります。 \*MEXBITはこの学習eポータル経由が必須

L-Gate・・・「学習eポータル」と呼ばれる内田洋行(株)の 学習マネジメントシステムで唐津市はこれを採用。 \*MEXBITは必ず学習eポータル経由で利用

## ① MEXBIT,L-Gateについて

令和5年度全国学力・学習状況調査で利用可能な学習eポータル標準準拠ソフトウェア(学習eポータル)

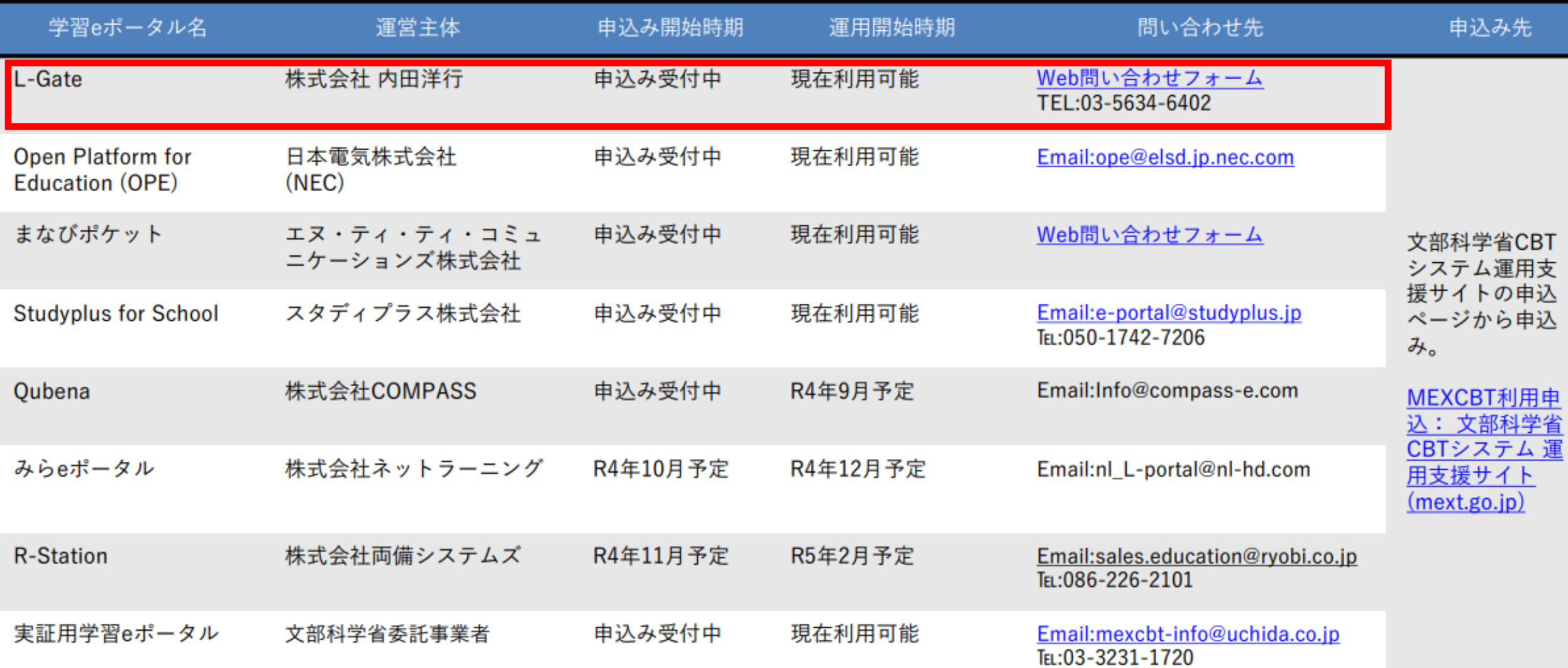

### MEXCBT,L-Gateについて

### MEXCBT利用の流れ(問題配信から結果確認まで)

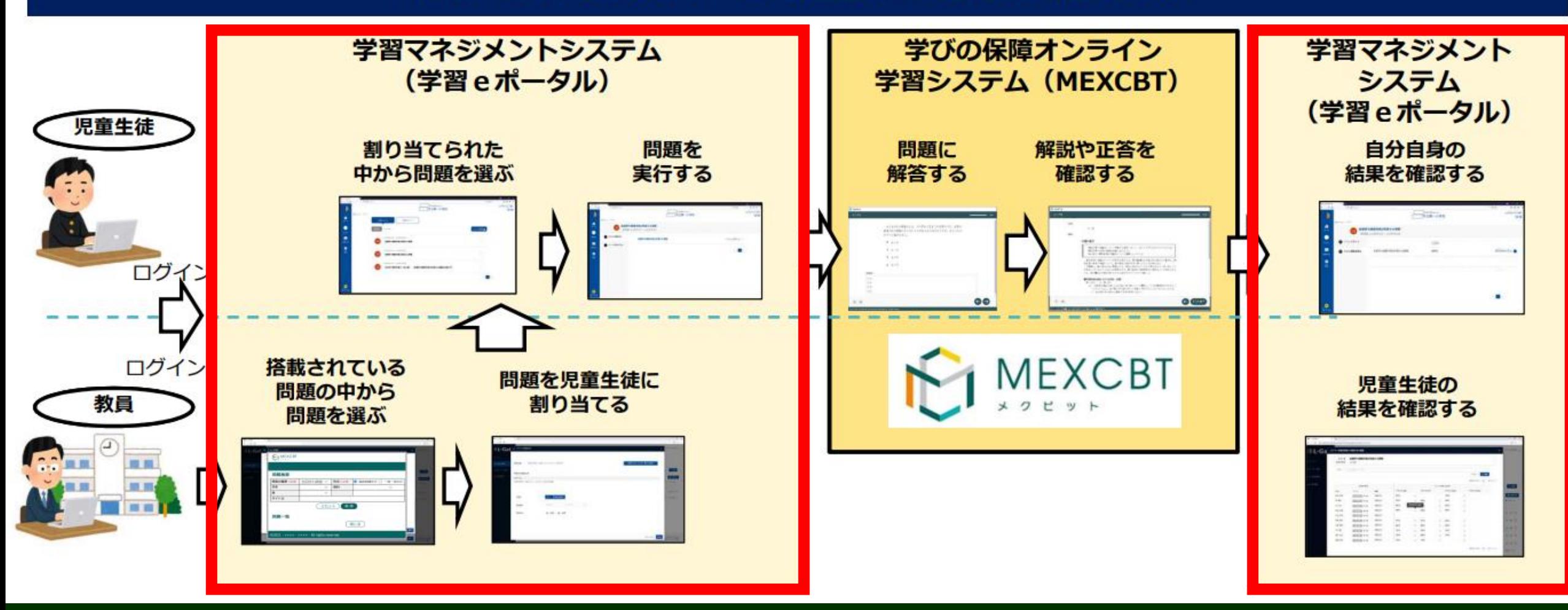

L-Gateを必ず経由して | 以上で、「MEXBIT,L-Gateについて」は終了です。

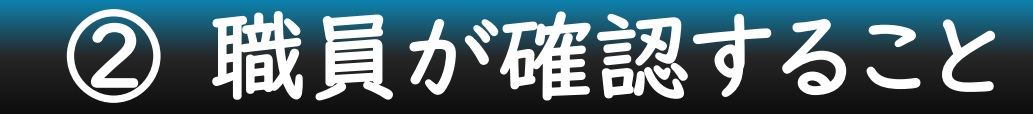

本日のめあて

(1) 唐津市専用のURLから、L-Gateを開くことができる。

(2) MEXCBTで問題を作成することができる。

(3) 作成した問題を解いてみます。

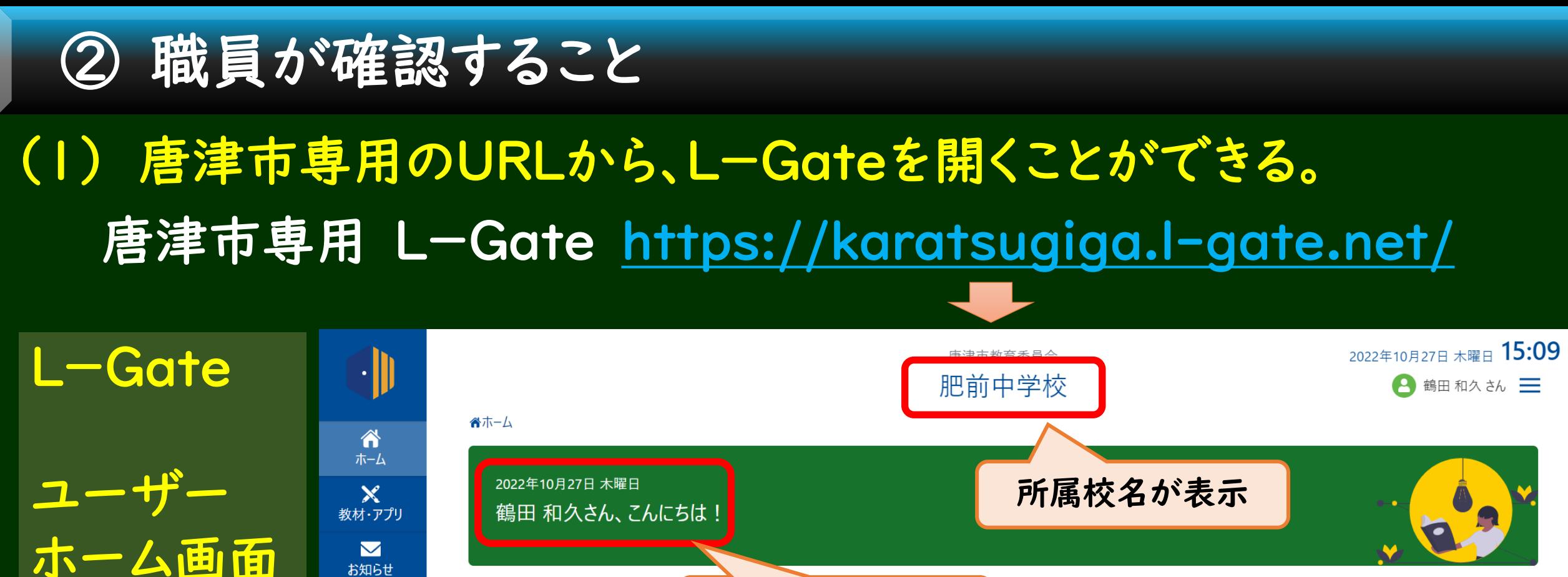

お知らせ 先生の名前が表示  $\Theta$ **MEXCBTテスト** あなたへのお知らせ  $|$ ad 利用履歴 **CE** アンケート あなたへのお知らせはまだありません

### もしも、初期画面が出てきたら・・・

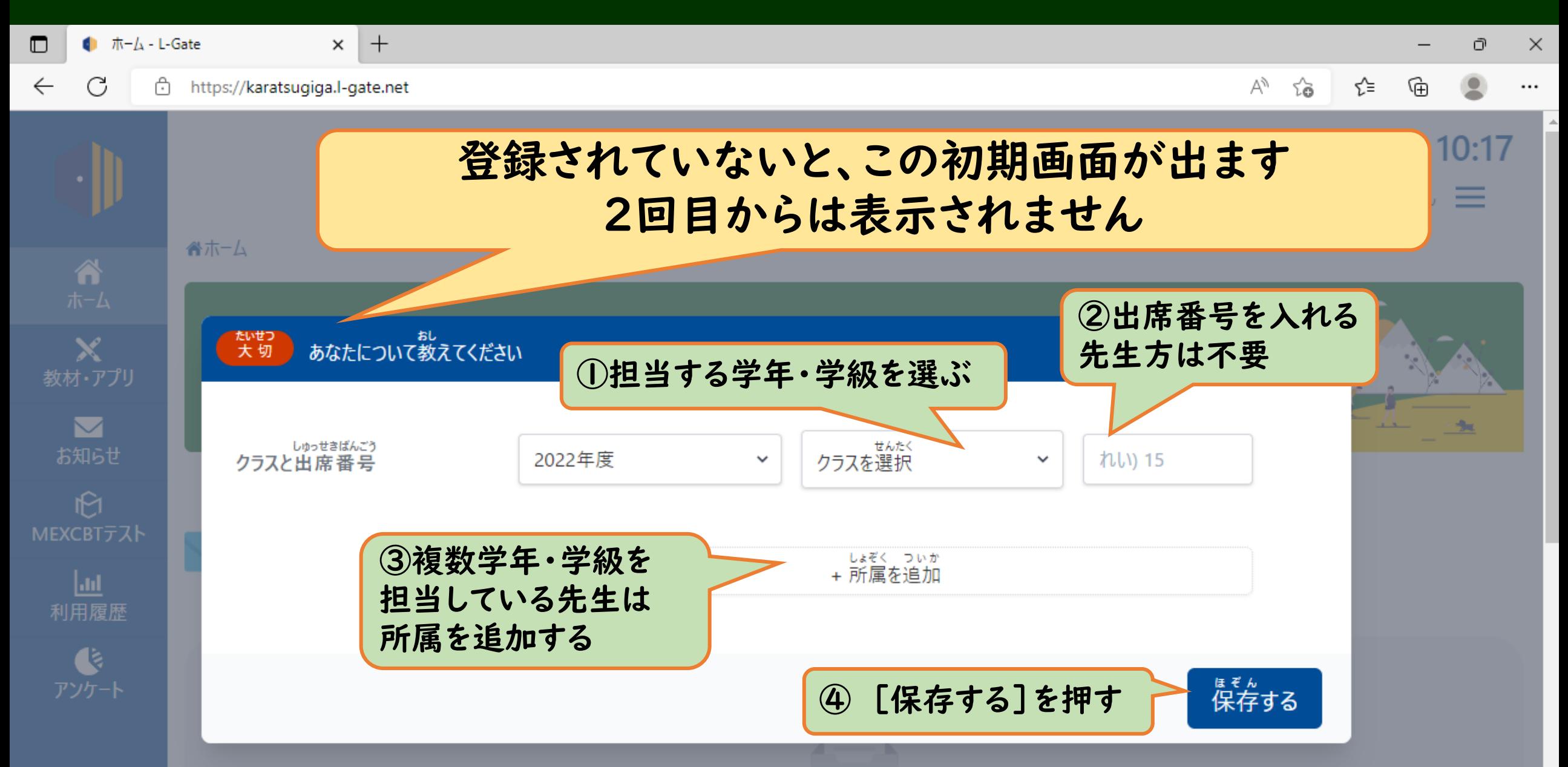

2 職員が確認すること

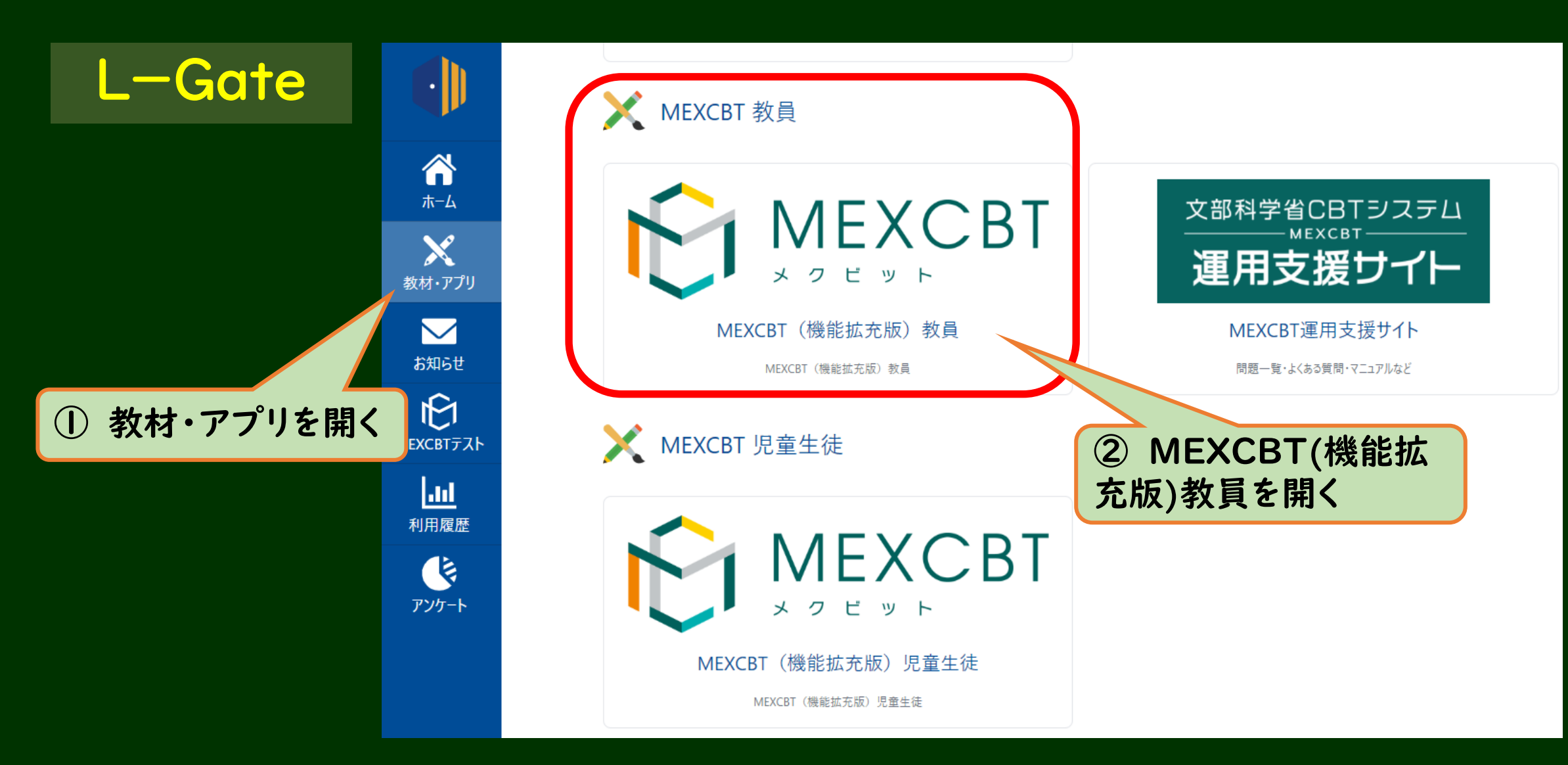

職員が確認すること

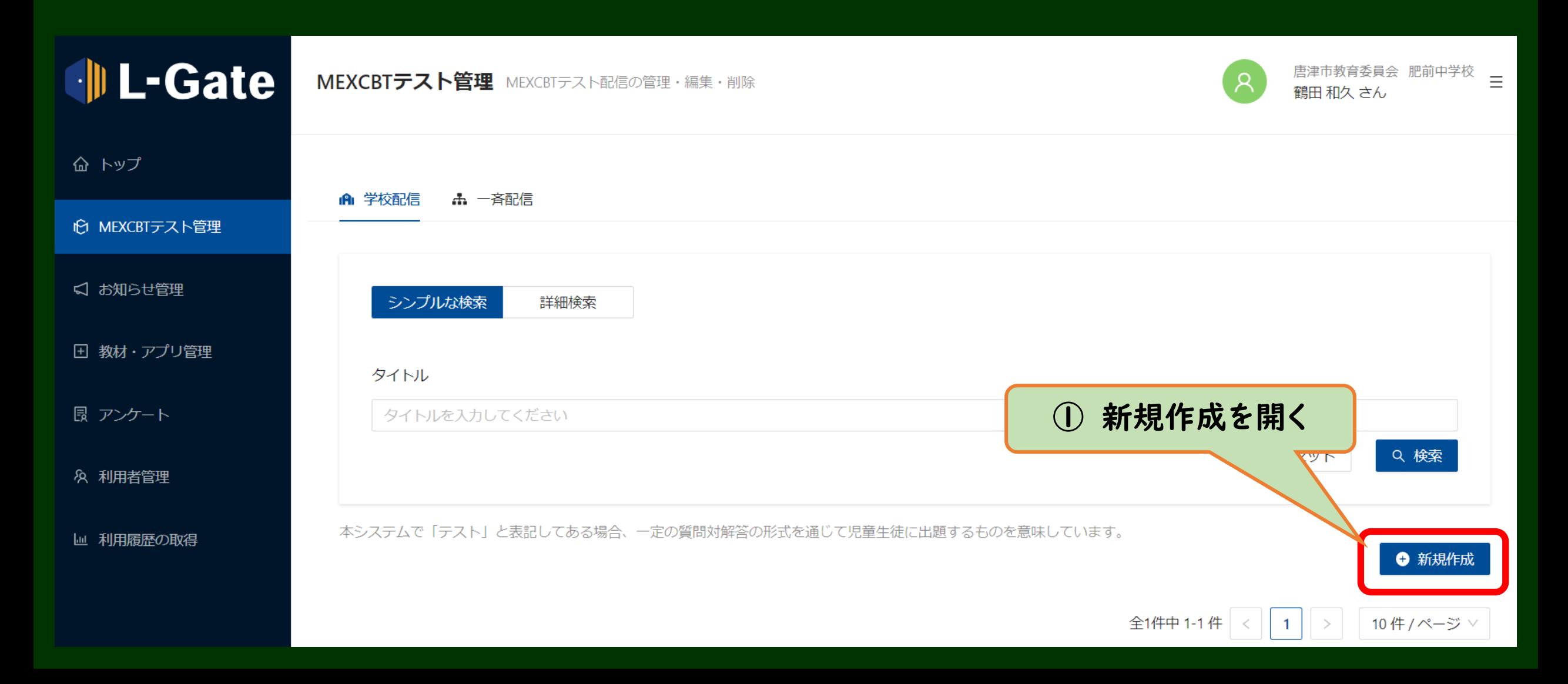

職員が確認すること

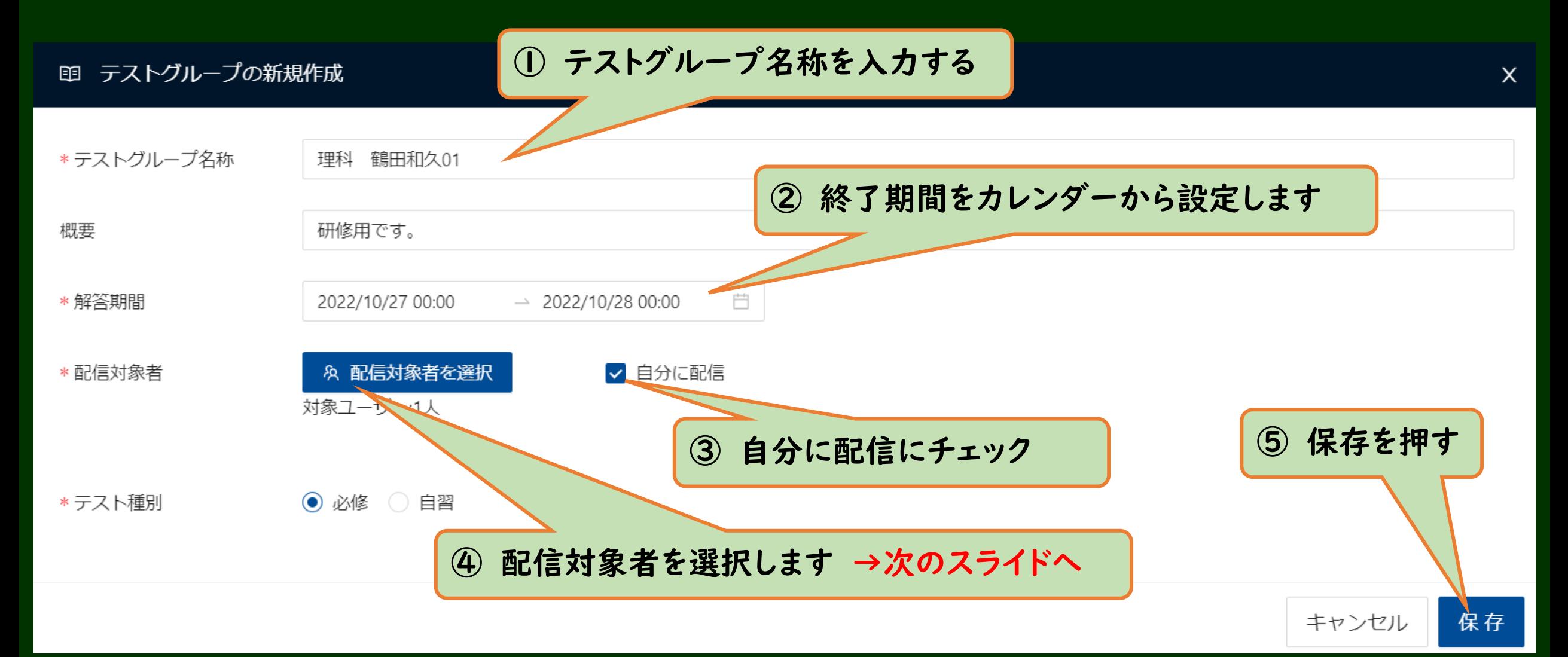

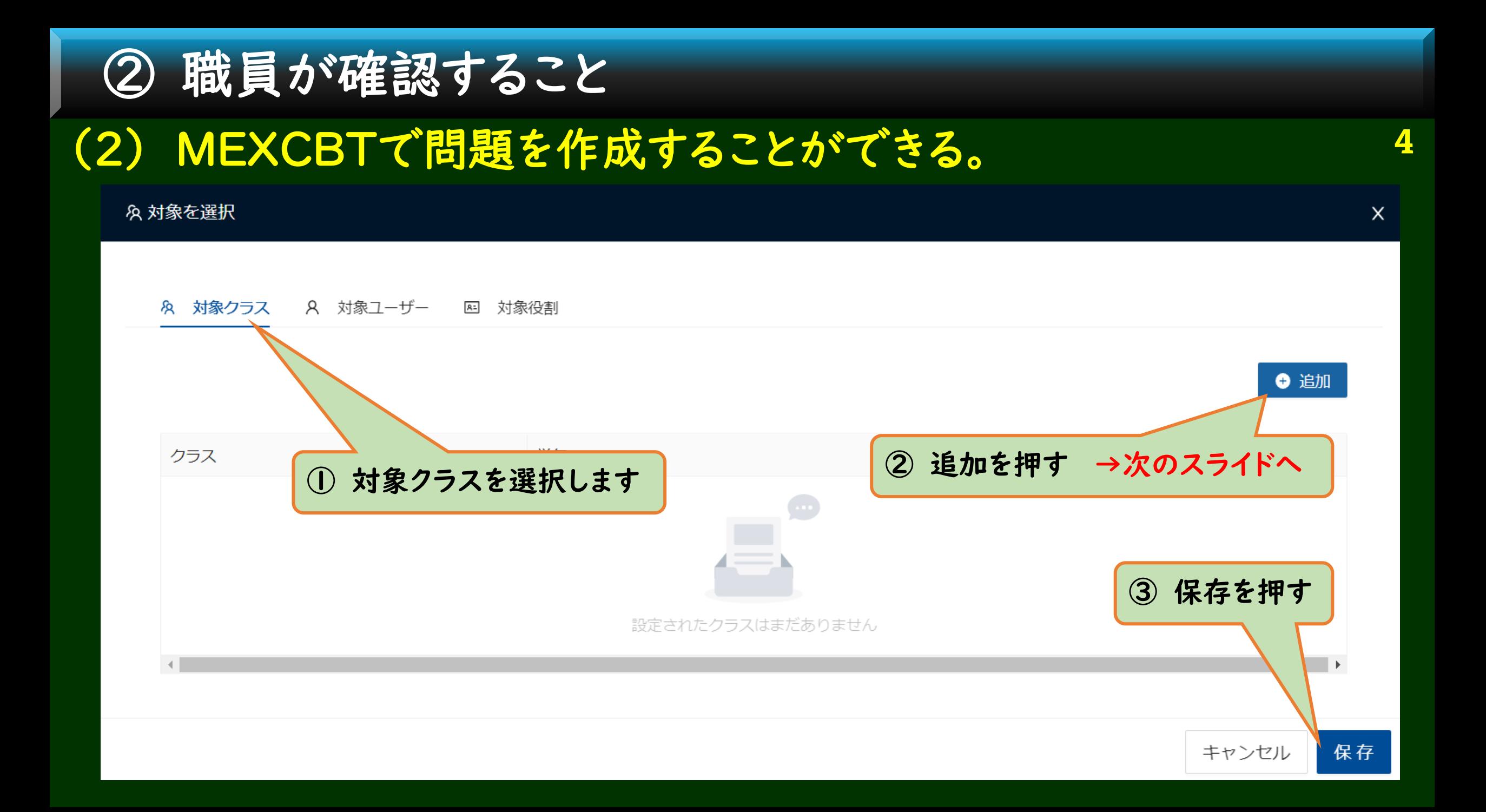

## 2 職員が確認すること

## (2) MEXCBTで問題を作成することができる。

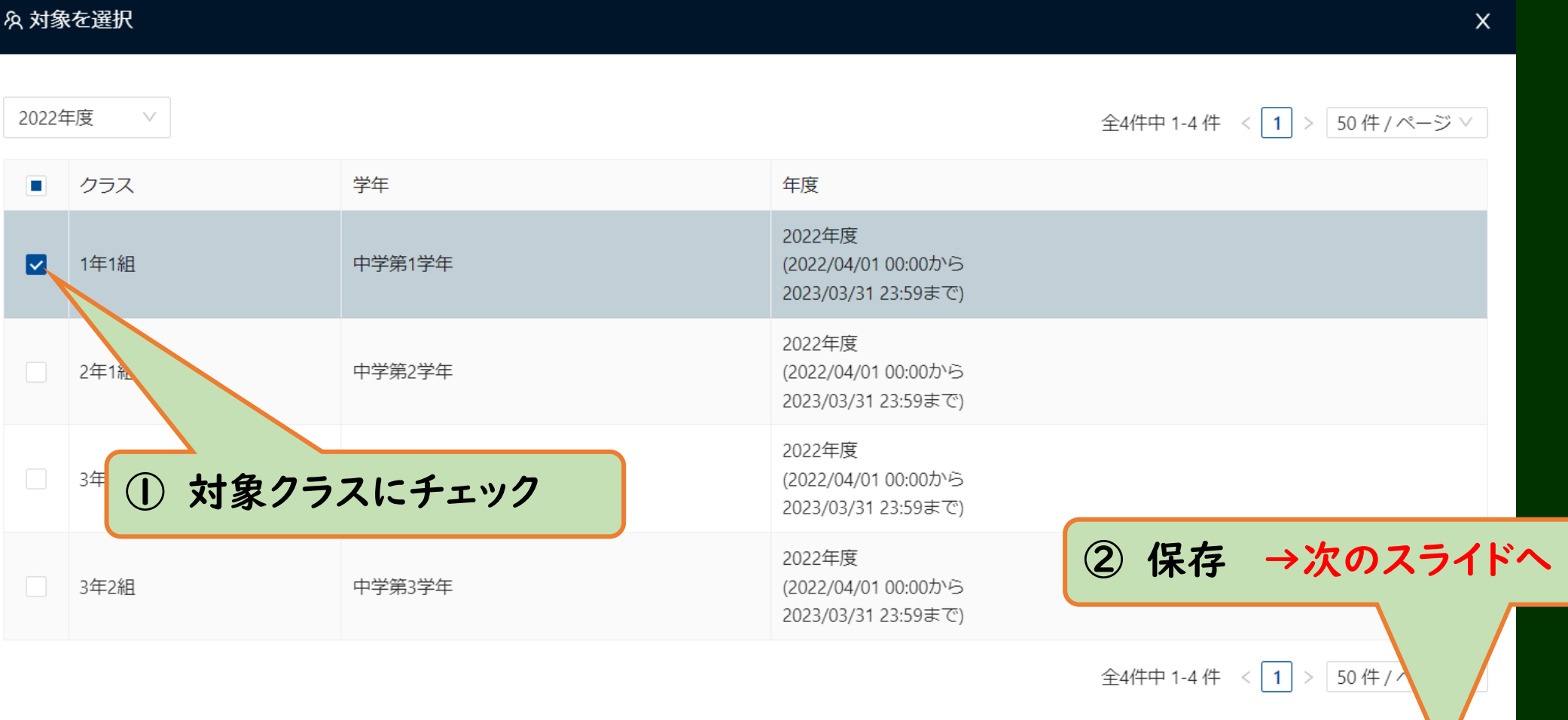

#### **5**

キャンセル

保存

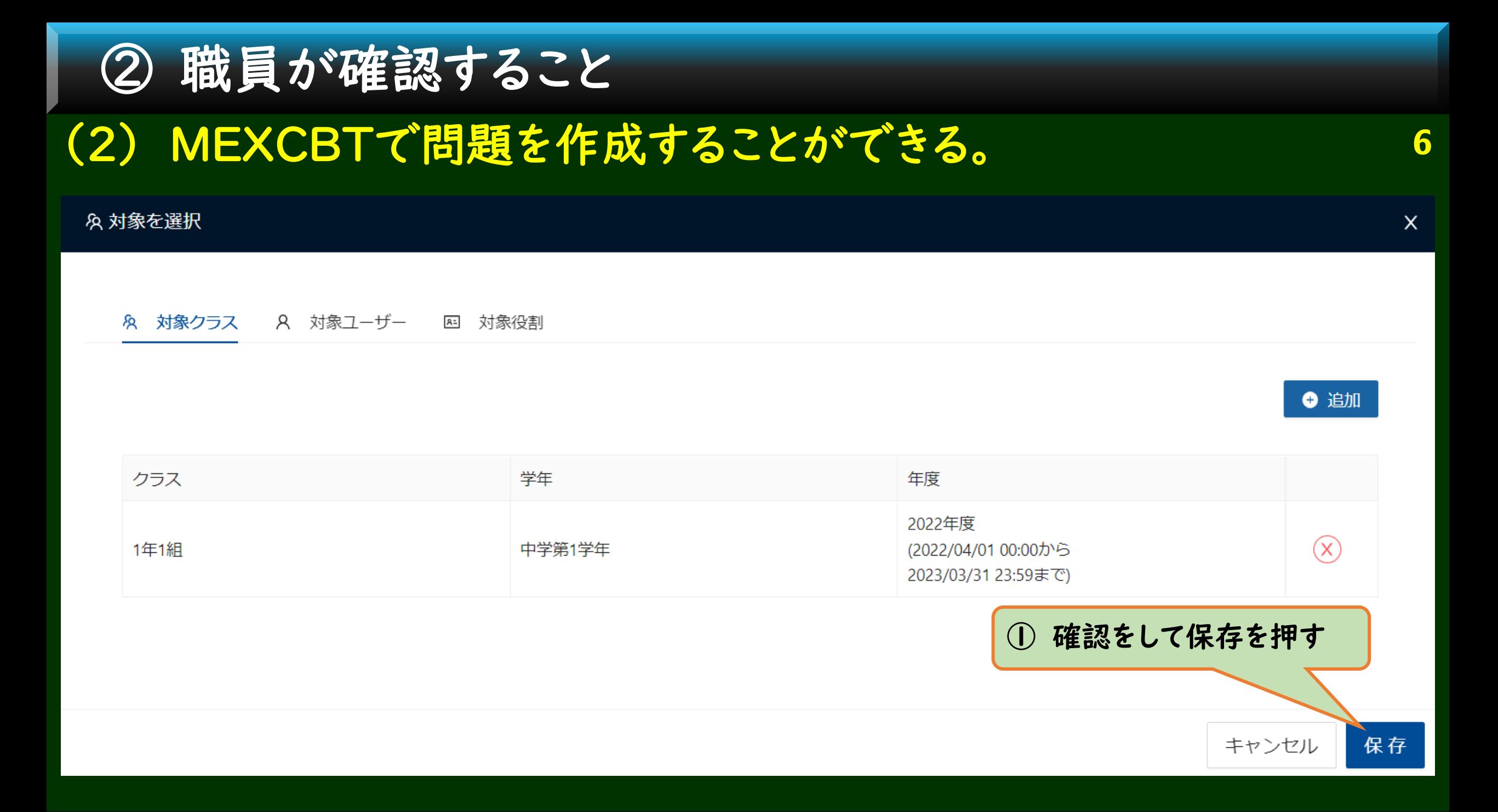

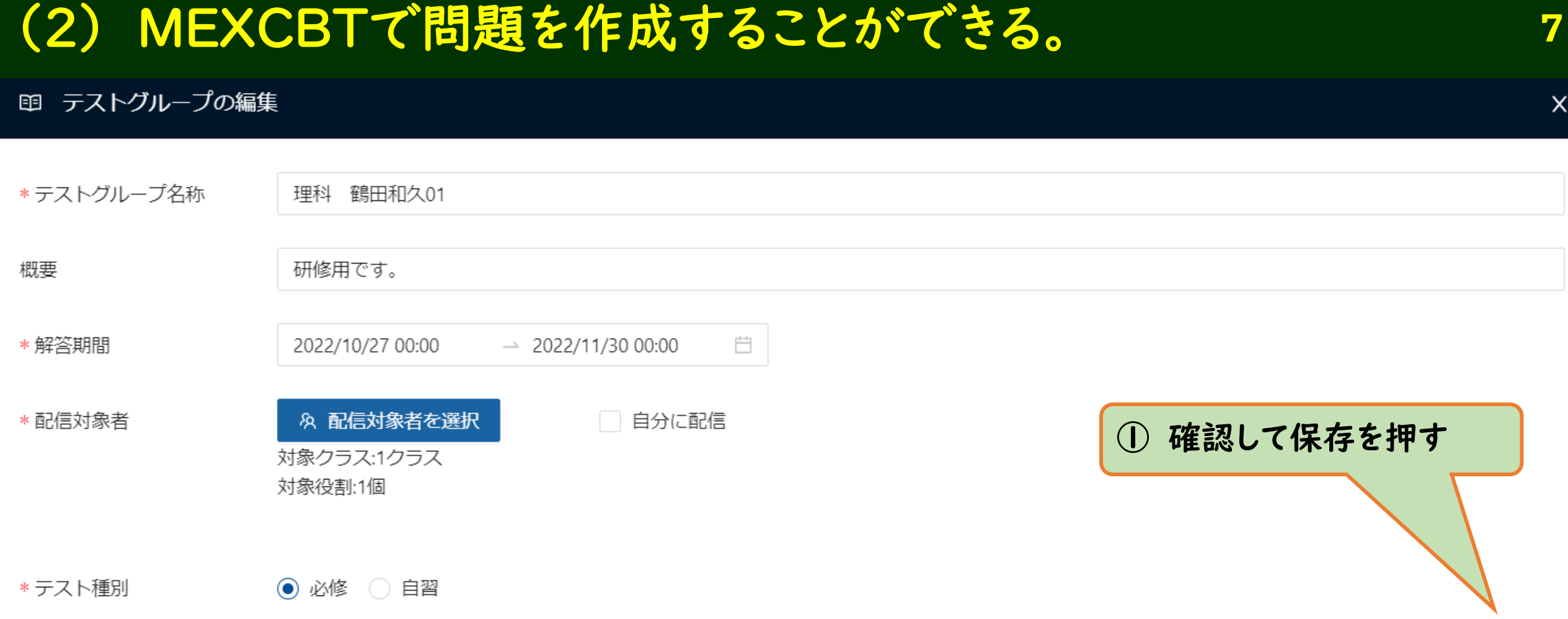

職員が確認すること

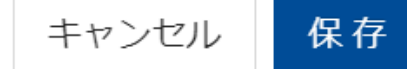

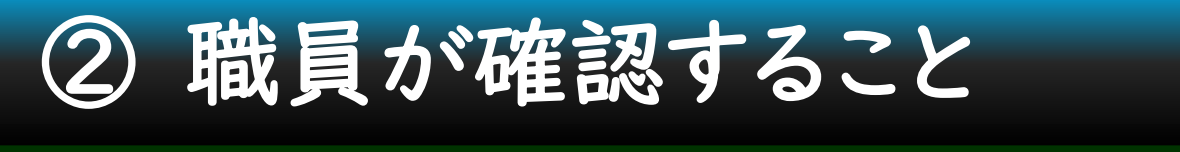

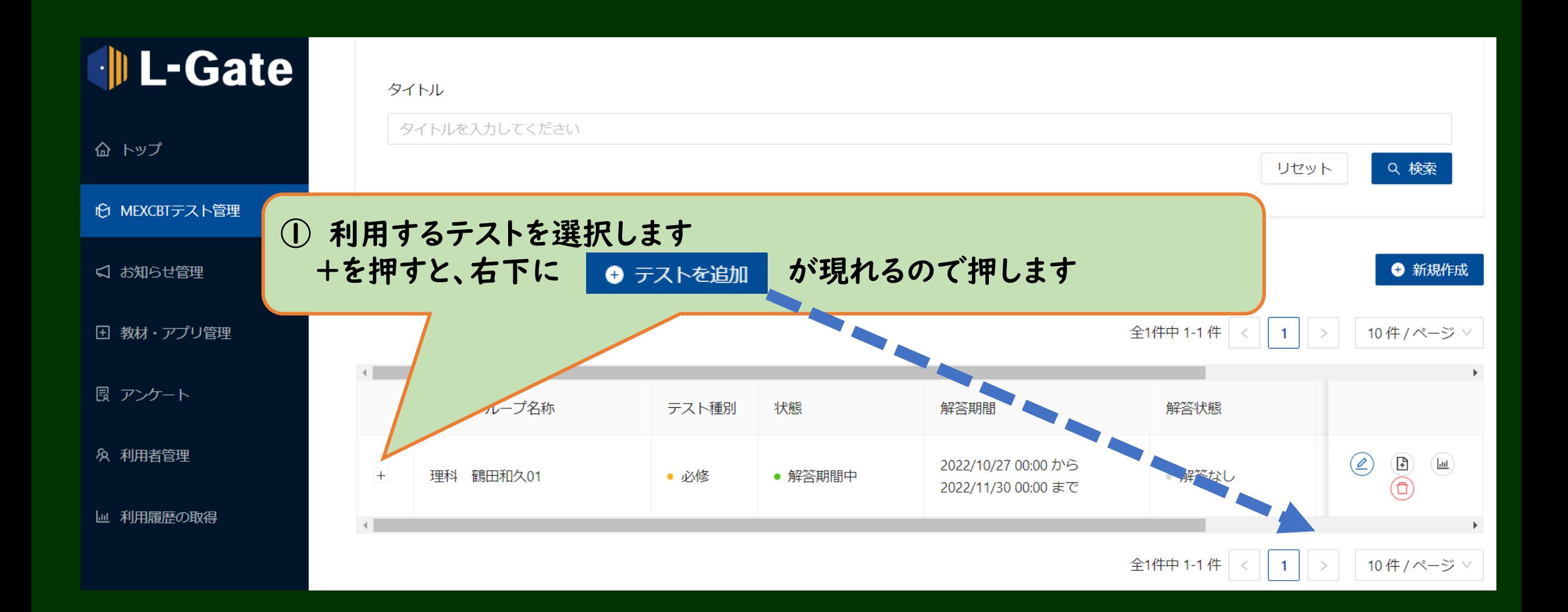

職員が確認すること

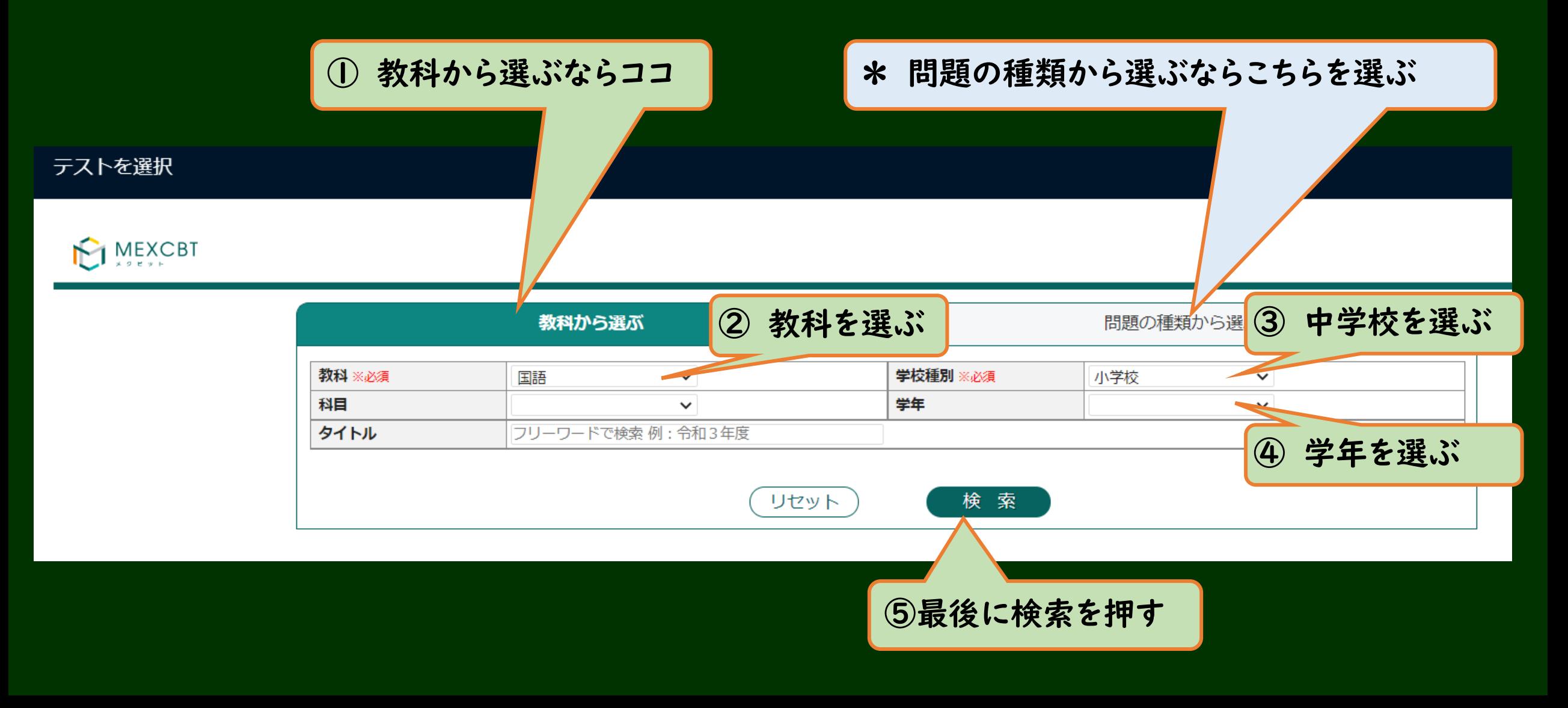

② 職員が確認すること

#### 問題一覧

全58件

問題を選択し『選択した問題を確認』ボタンを押してください (選択できる問題は10個までとなります)

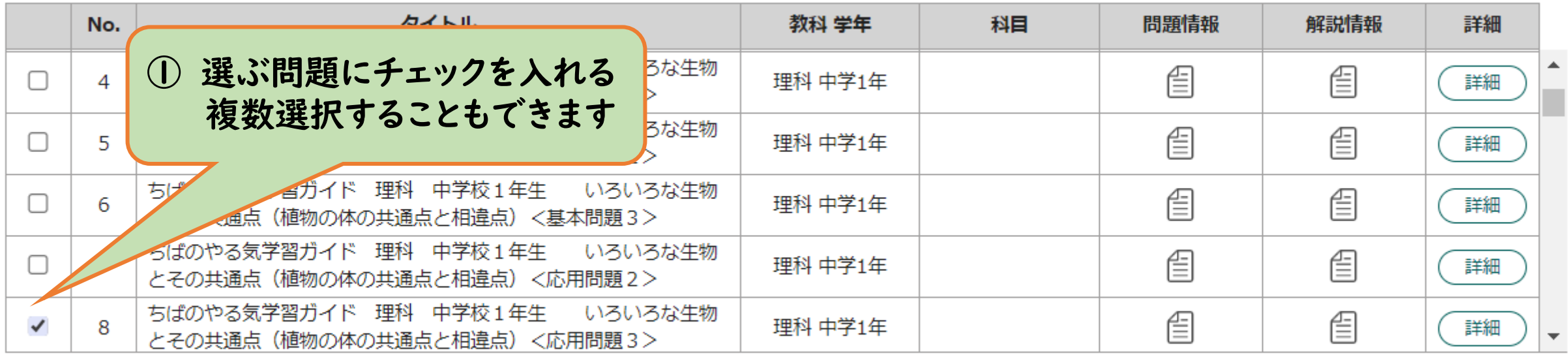

選択した問題を確認

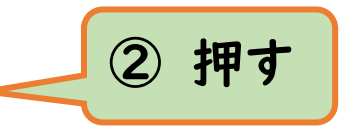

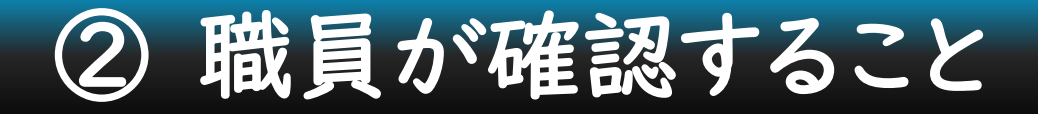

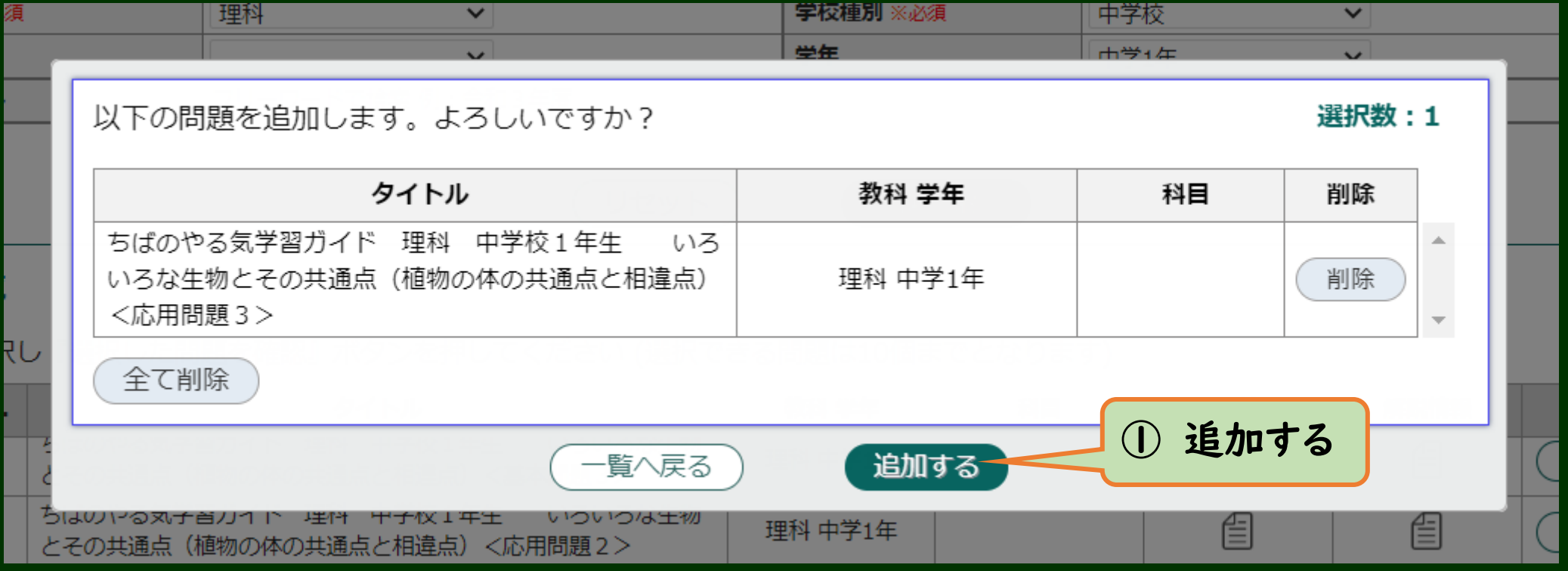

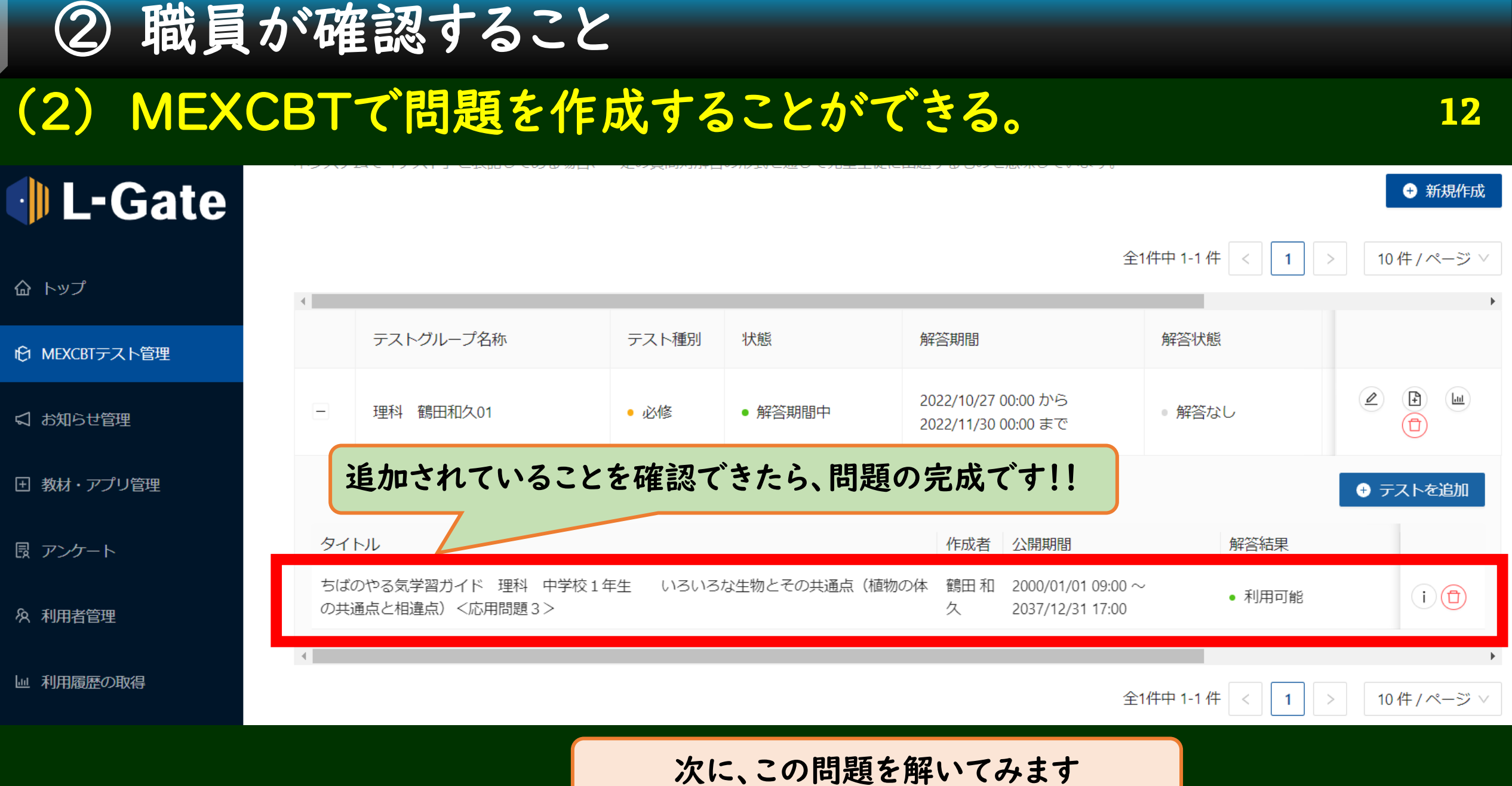

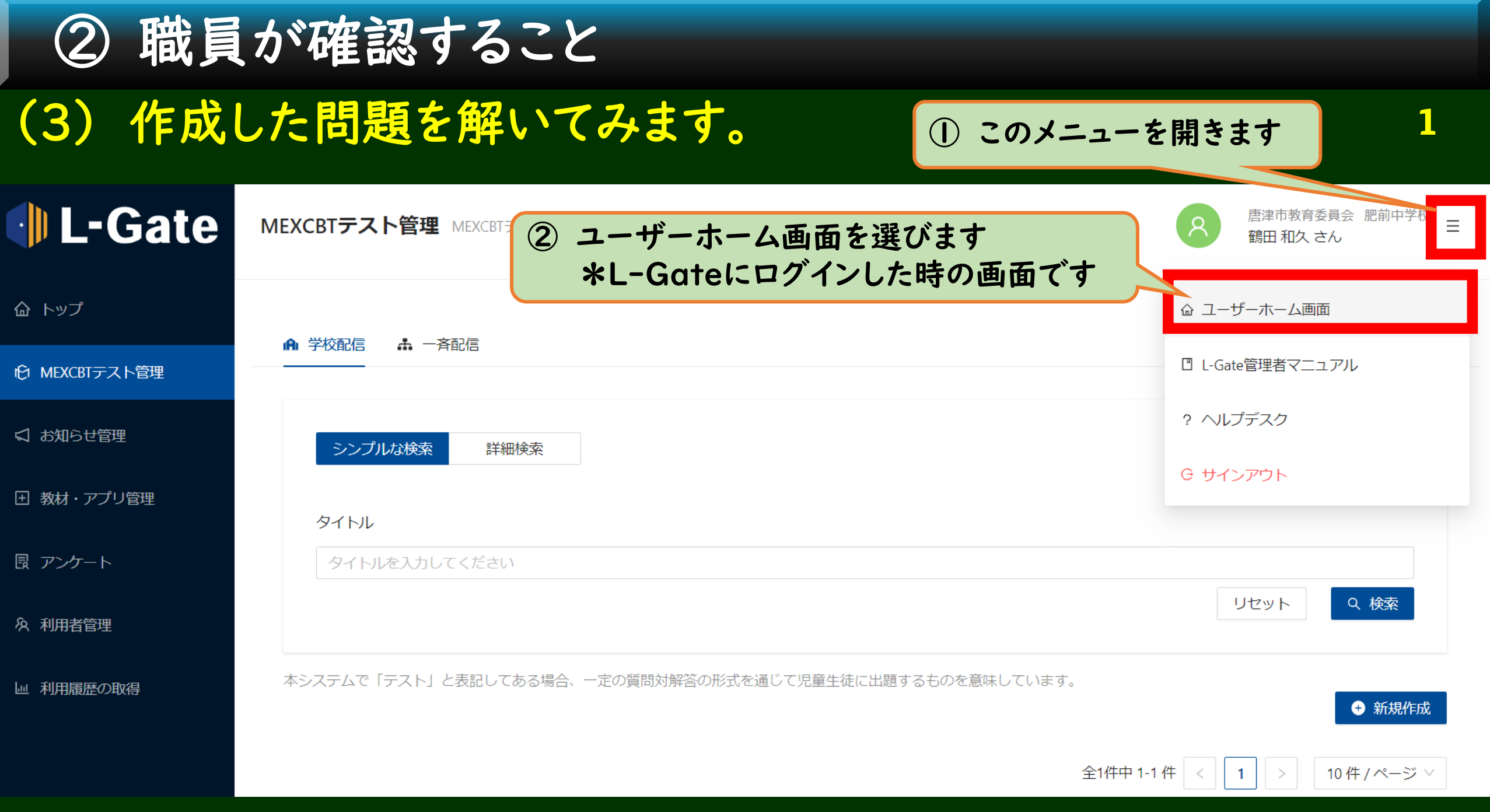

## ② 職員が確認すること

### (3) 作成した問題を解いてみます。

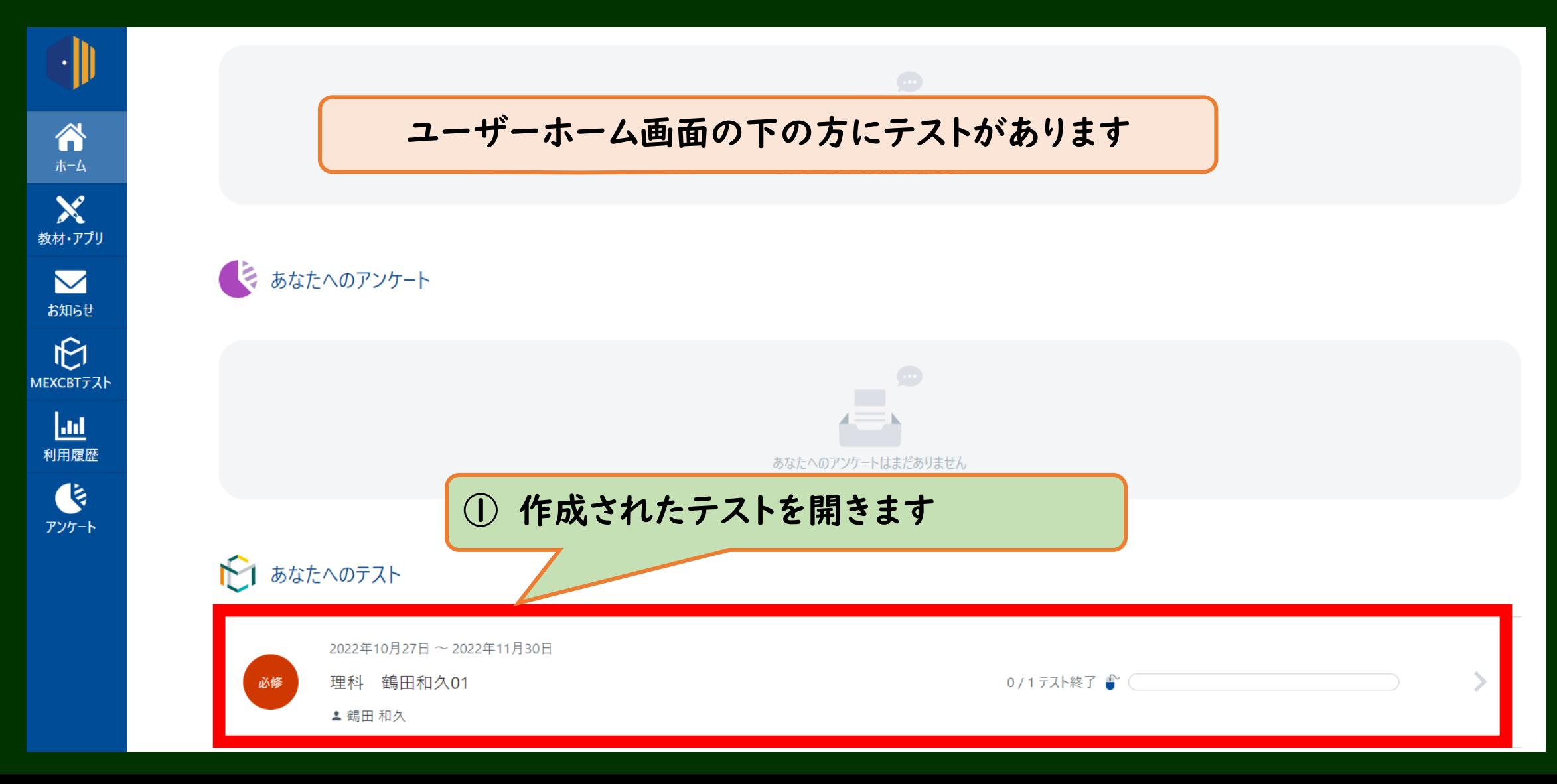

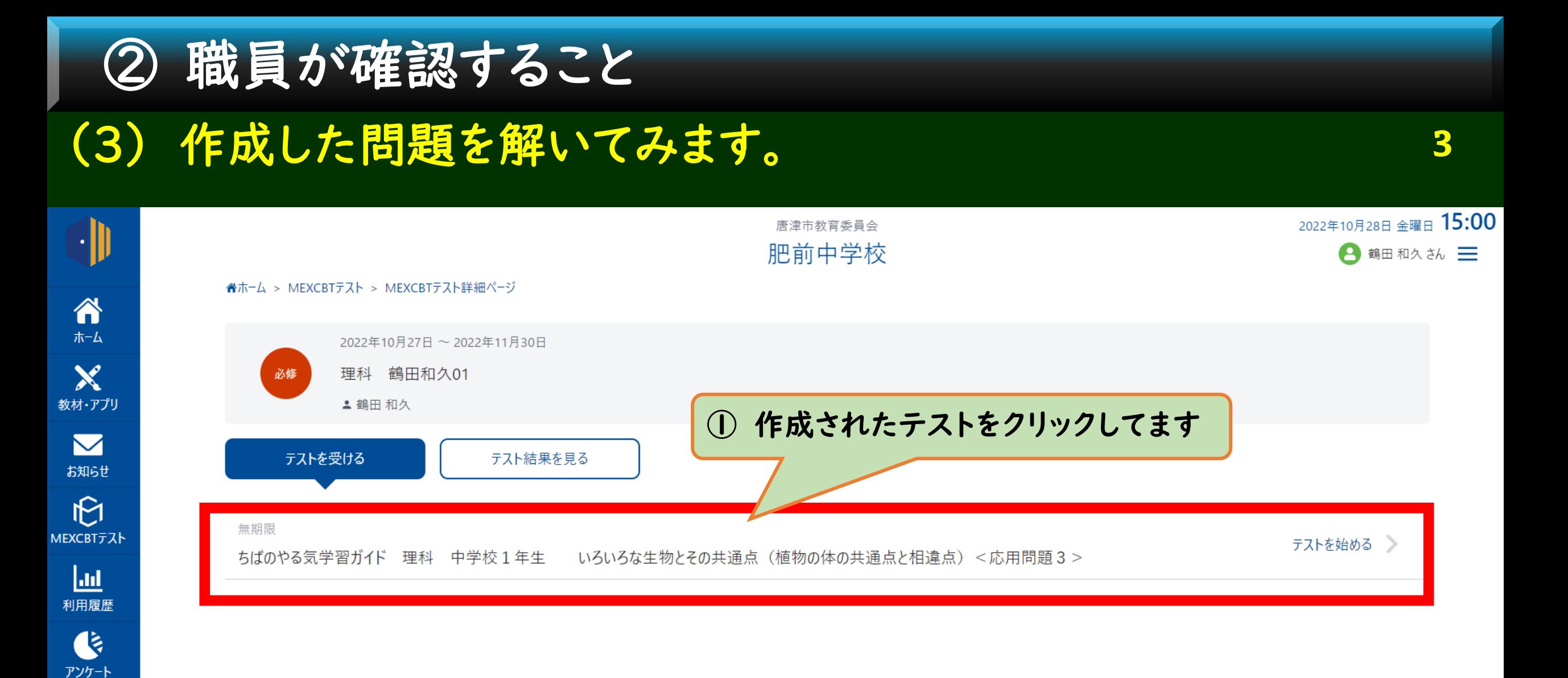

### 以上で、「職員が確認すること」は終了です。

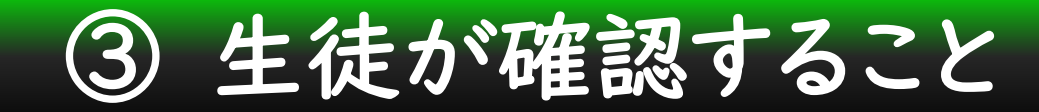

11月中に、各学級ごとに生徒に確認する内容です

(1) 唐津市専用のURLから、L-Gateを開くことができる。 唐津市専用 L-Gate <https://karatsugiga.l-gate.net/> \* 職員研修と同じものです

(2) MEXCBT(機能拡充版)児童生徒を開くことができる。

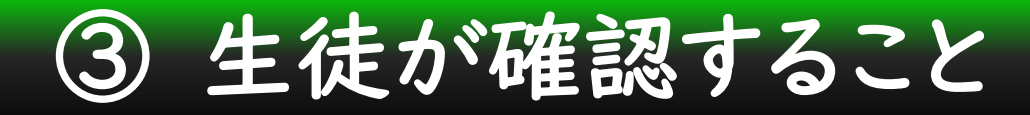

# (1) 唐津市専用のURLから、L-Gateを開くことができる。 唐津市専用 L-Gate <https://karatsugiga.l-gate.net/>

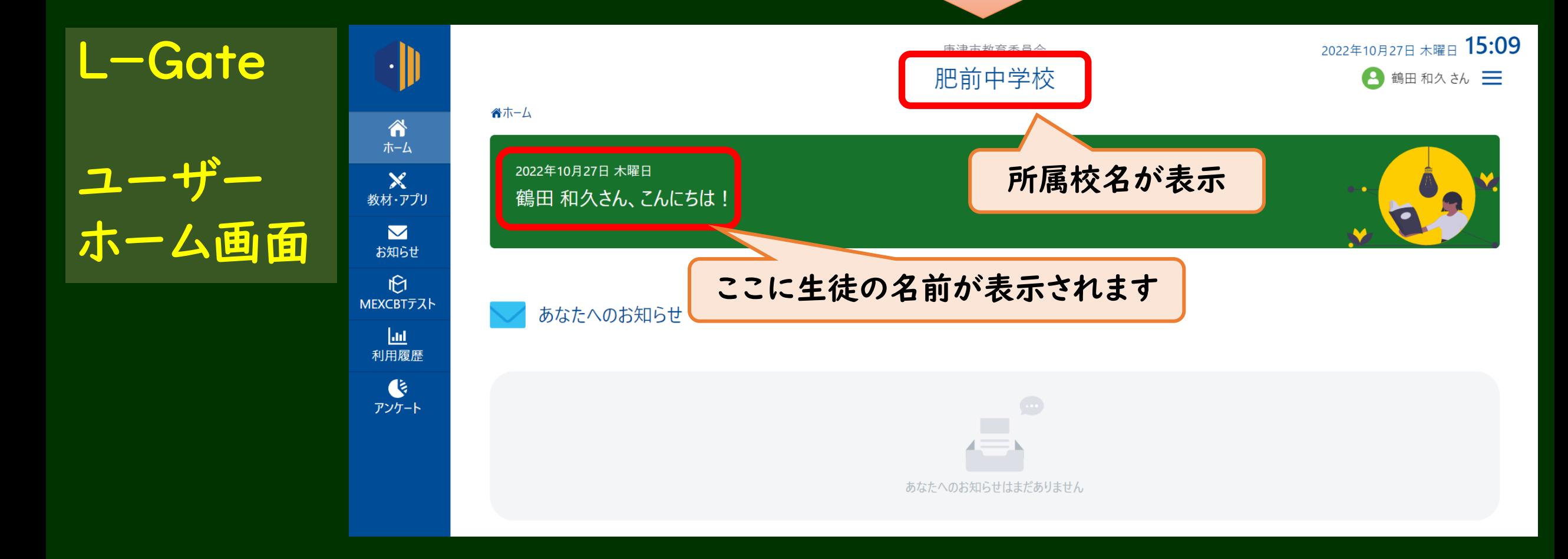

# (2) MEXCBT(機能拡充版)児童生徒を開くことができる。 ③ 生徒が確認すること

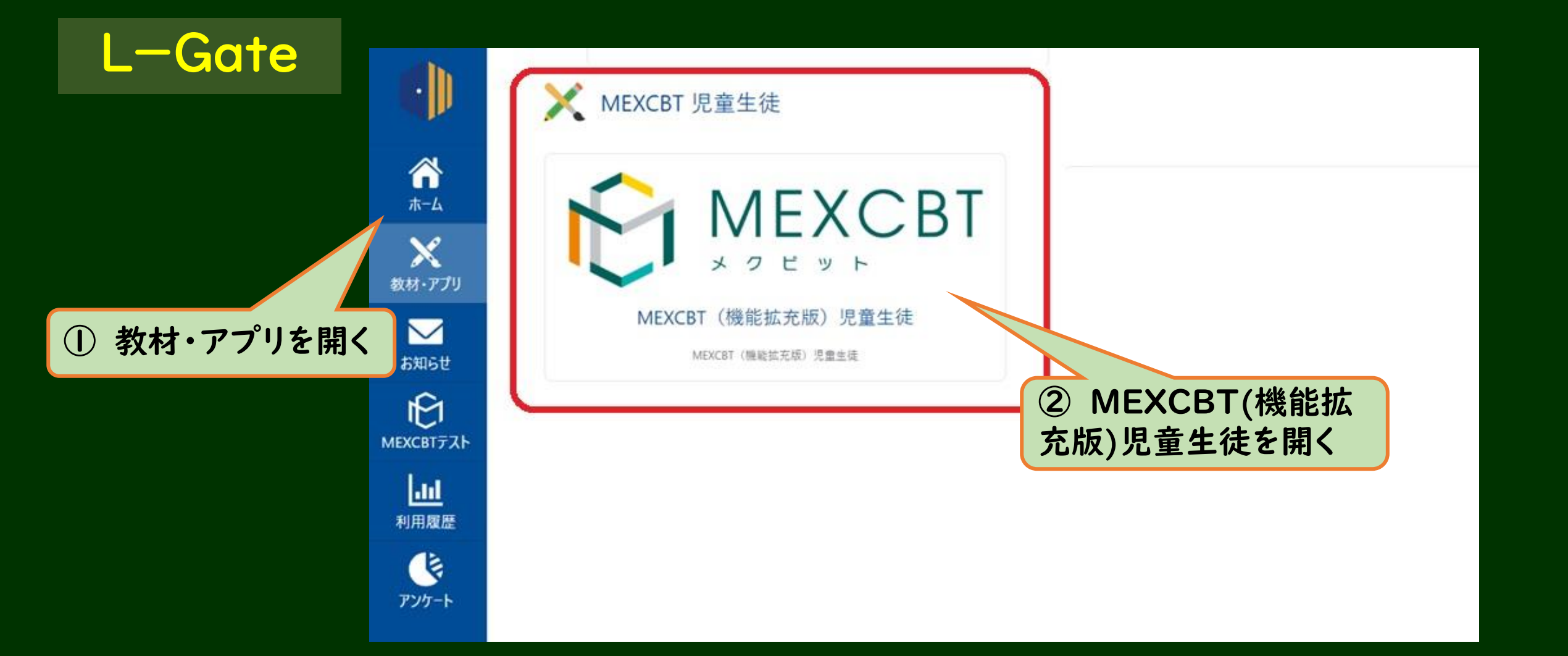

### ③ 生徒が確認すること

### (2) MEXCBT(機能拡充版)児童生徒を開くことができる。

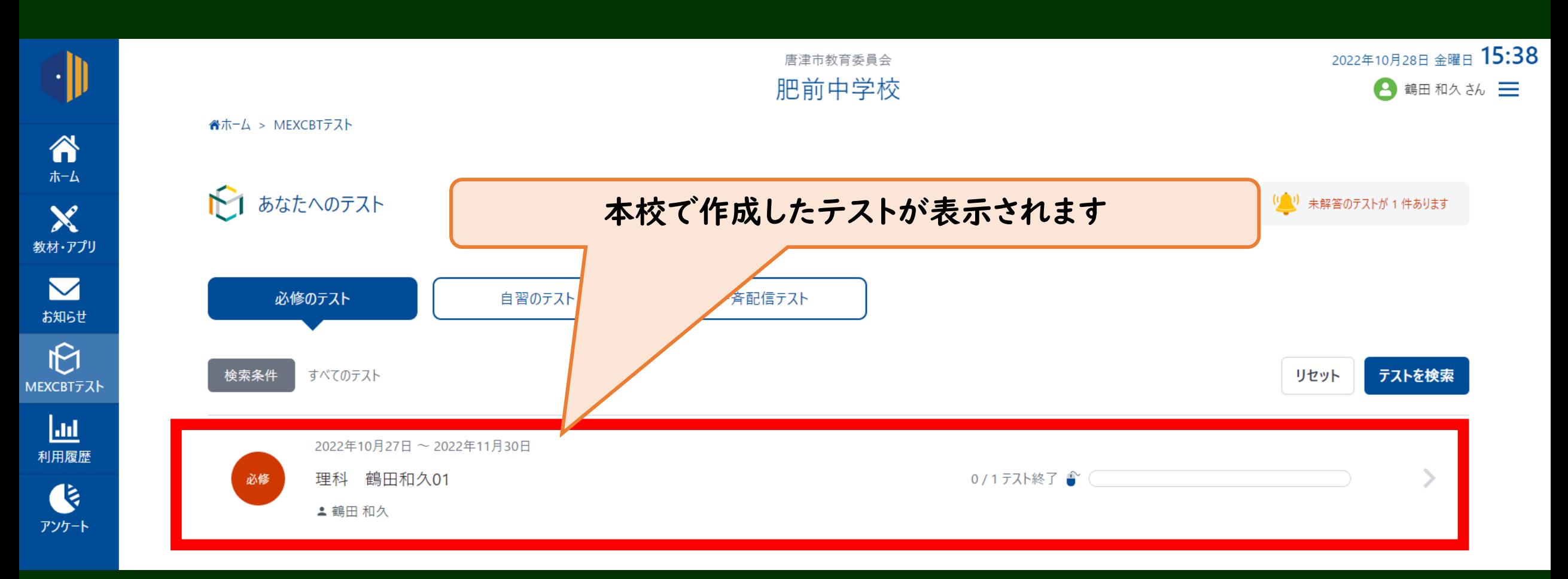

**2**

### 以上で、「生徒が確認すること」は終了です。

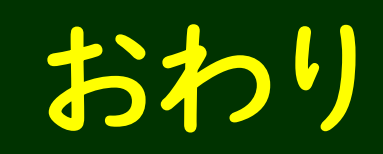